## Package 'braQCA'

October 12, 2022

Title Bootstrapped Robustness Assessment for Qualitative Comparative Analysis

Version 1.2.1.29

Description Test the robustness of a user's Qualitative Comparative Analysis solutions to randomness, using the bootstrapped assessment: baQCA(). This package also includes a function that provides recommendations for improving solutions to reach typical significance levels: brQCA(). Data included come from McVeigh et al. (2014) [<doi:10.1177/0003122414534065>](https://doi.org/10.1177/0003122414534065).

**Depends**  $R$  ( $>= 3.2.3$ )

Imports QCA, dplyr, bootstrap

License GPL-3

LazyData true

NeedsCompilation no

RoxygenNote 7.1.1

Author C. Ben Gibson [aut] (<<https://orcid.org/0000-0003-2561-9574>>), Burrel Vann Jr [aut, cre] (<<https://orcid.org/0000-0003-3066-5815>>)

Maintainer Burrel Vann Jr <br />bvannjr@sdsu.edu>

Repository CRAN

Date/Publication 2022-01-29 16:30:02 UTC

### R topics documented:

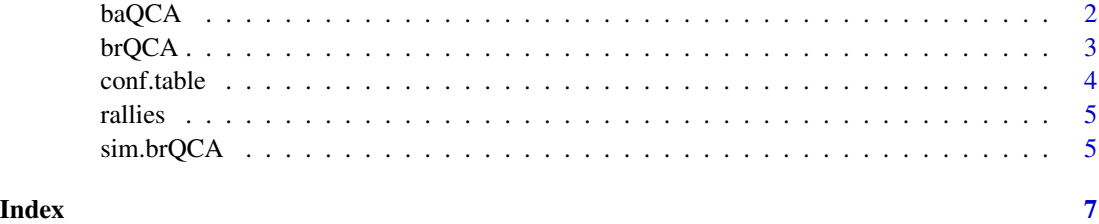

#### <span id="page-1-0"></span>Description

This function performs the the Bootstrapped Assessment for QCA (baQCA) on a given QCA model object.

#### Usage

```
baQCA(
 mod,
  sim = 2000,include = c(""),
  row.dom = FALSE,
  omit = c(),
  dir.exp = c())
```
#### Arguments

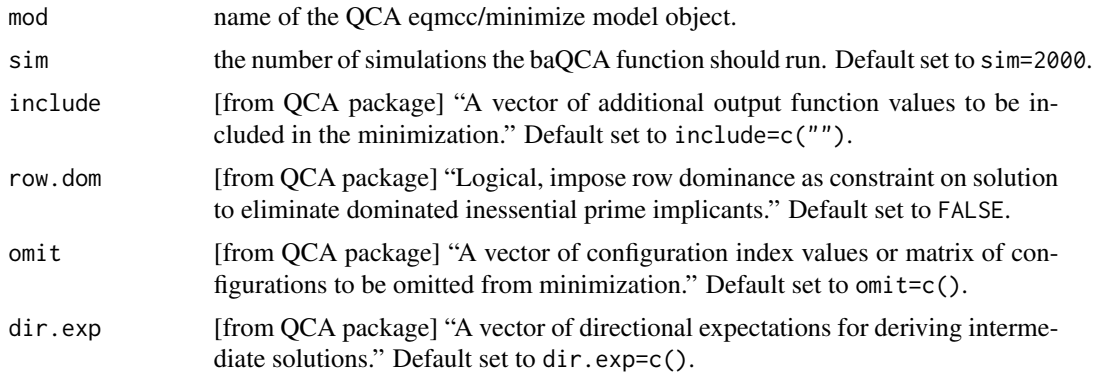

#### Value

After some time, this function returns the probability that the data will return a random result given the parameters set by the researcher in the model (configurational n threshold, consistency score threshold, etc), as well a confidence interval around this value. This value is interpreted similarly to a p-value, i.e. a .05 value coincides with a 95% "confidence level."

#### Examples

```
qca.data <- rallies[,8:13]
rownames(qca.data)<-rownames(rallies)
truth<-QCA::truthTable(qca.data,outcome="P",sort.by="incl",incl.cut1=0.85,n.cut=1,show.cases=TRUE)
mod1 <- QCA::minimize(truth,details=TRUE,show.cases=TRUE)
```

```
baQCA(mod1,sim=1)
```
#### brQCA *Bootstrapped Recommendation*

#### Description

Provides recommendations for consistency score and configurational n thresholds to attain a desired level of confidence in a QCA algorithm application.

#### Usage

```
brQCA(
  qca.data,
  outcome = "OUT",
  type = "crisp",
  include \, t = \, \frac{m}{n},
  ncut = 2,
  neg.out = FALSE,
  sim = 10,
  verbose = TRUE
)
```
#### Arguments

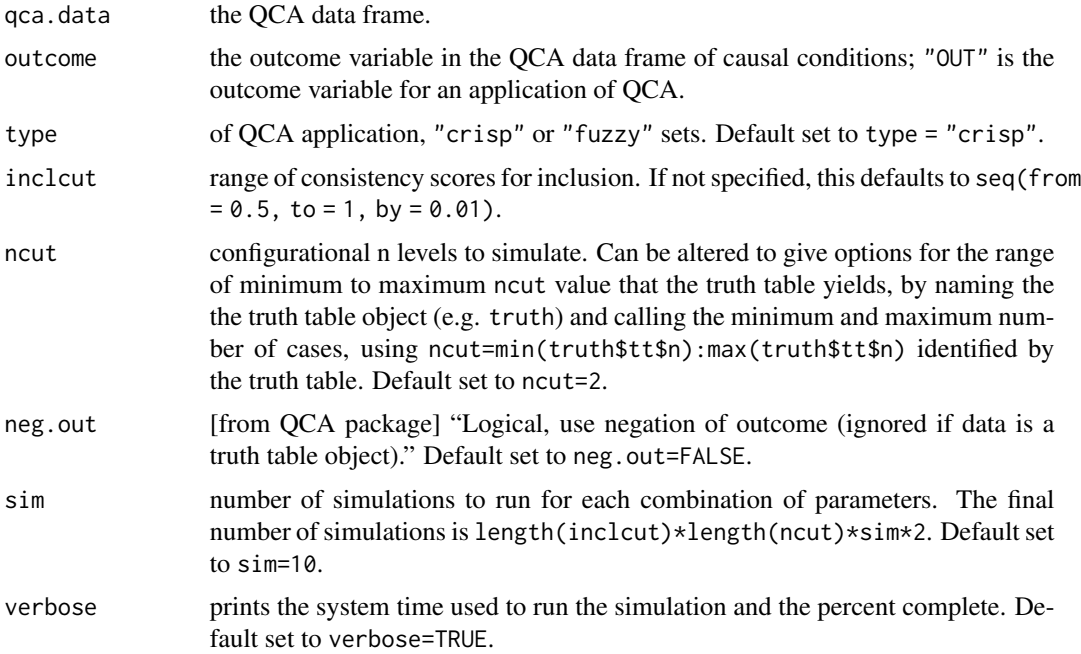

#### <span id="page-3-0"></span>Value

Significance levels reached (.10,.05, .01, .001) when specifying a combination of inclcut, ncut, and neg.out in a QCA model.

#### Examples

```
qca.data <- rallies[,8:13]
## Not run:
```
brQCA(qca.data,outcome="P",ncut=5,sim=1)

## End(Not run)

conf.table *Configuration Table*

#### Description

Internal function; calculates via logistic regression the output of the Bootstrapped Robustness Recommendation

#### Usage

```
conf.table(data, ncut = ncut)
```
#### Arguments

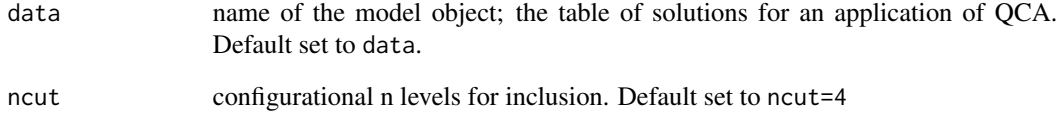

#### Value

The output of the Bootstrapped Recommendation #' @export

<span id="page-4-0"></span>

#### Description

This data set is an abbreviated version of the data set used by McVeigh et al. (2014). These data cover all 67 counties in Florida, and come from the American Community Survey (2005-2009).

#### Usage

rallies

#### Format

A data frame with 67 observations and 13 variables.

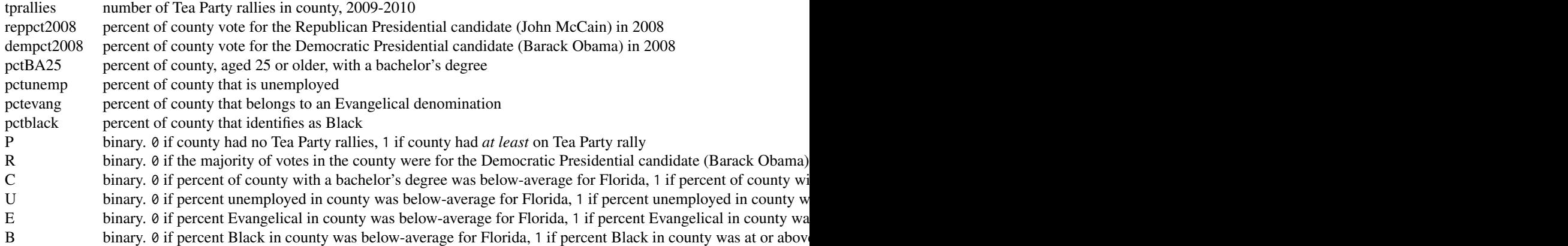

sim.brQCA *Simulation Application*

#### Description

Internal function to calculate the Bootstrapped Recommendation.

#### Usage

```
sim.brQCA(
 qca.data,
 outcome = "OUT",
 conditions = c(""),
```

```
sim = 10,
 ncut = 2,
  type = "crisp",
  inclcut = ",
  neg.out = FALSE,
 verbose = TRUE
)
```
#### Arguments

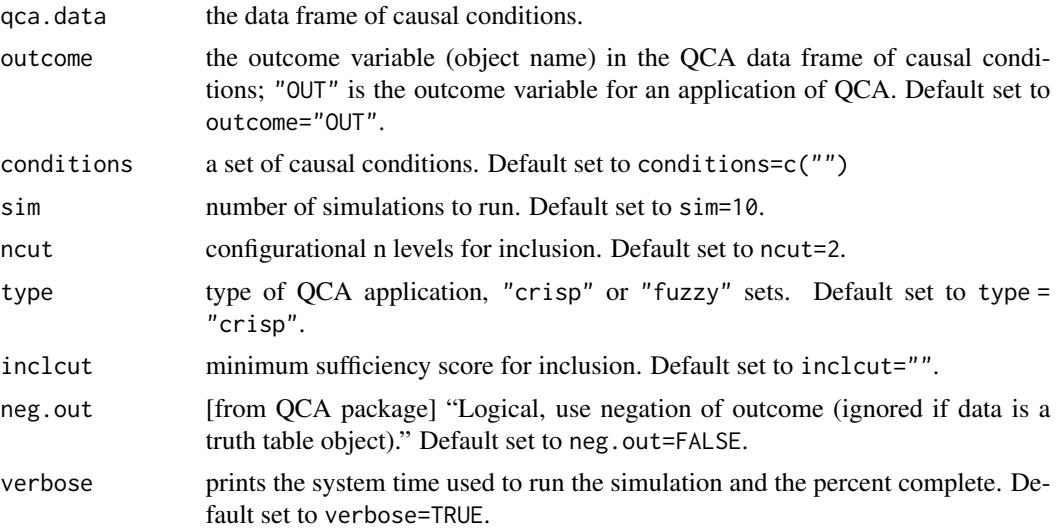

#### Value

Simulation information later passed on to conf.table.

# <span id="page-6-0"></span>Index

∗ datasets rallies, [5](#page-4-0) baQCA, [2](#page-1-0) brQCA, [3](#page-2-0) conf.table, [4](#page-3-0) rallies, [5](#page-4-0) sim.brQCA, [5](#page-4-0)